*Plaquette à diffuser et communiquer en version papier ou numérique liens actifs , lors des conseils de cycles, conseils écoles, réunions de parents, APE, médiathèques, élus, partenaires culturels...*

# Ecole et cinéma Gard **2019/2020**

*École et cinéma* en France est un dispositif d'éducation artistique au cinéma initié par les ministères de la Culture et de la Communication et de l'Éducation Nationale.

Il est désormais mis en œuvre au niveau national par l'association *Passeurs d'images.*

*École et cinéma* **est devenu le premier projet d'éducation artistique de France.**

**Dans le Gard,** *École et cinéma* est coordonné par le **Festival Cinéma d'Alès-Itinérances** et la **Direction Académique des services départementaux de l'Éducation Nationale du Gard. Ce dispositif est soutenu par la DRAC. Atelier Canopé 30 est également partenaire.**

*École et cinéma* **dans le Gard** : **12 salles de cinéma** partenaires ,**528 classes**, dont 244 classes de Cycle 1, **159 écoles**, **90 communes,** plus de **12153 élèves.**

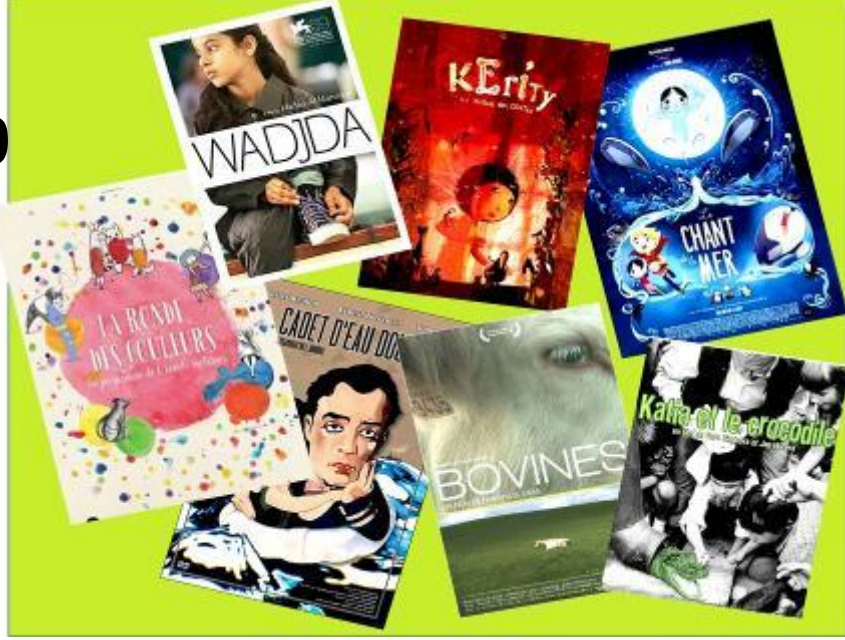

# Pourquoi inscrire sa classe à Ecole et cinéma ?

- **Construire un Parcours d'Éducation Artistique et Culturelle de l'élève autour du cinéma et de l'image animée , en assistant en salle à la projection de films représentant la diversité cinématographique**
- **Mettre en œuvre une démarche pédagogique ambitieuse et exigeante pour permettre aux élèves de s'immerger dans une expérience riche , plurielle et citoyenne en lien avec le PEAC de l'élève et les autres apprentissages**
- **Bénéficier d'un accompagnement, de 3h en présentiel, éventuellement décompté sur le temps des 108 heures annuelles de service hors enseignement. Rencontre fortement recommandée et conçue pour permettre un gain de temps substantiel en préparation de classe.**
- **Bénéficier d'outils innovants, de ressources concrètes pour la classe.**

# *SPÉCIFICITÉ GARDOISE*

*[DEVENIR JURY SCOLAIRE DE FILMS D'ECOLE](http://www.ac-montpellier.fr/dsden30/cid138505/grand-ecran.html) : voter* 

HRAND

BORAN

*en ligne pour son film scolaire préféré*

Expérience plébiscitée pour lancer Ecole et cinéma dans sa classe dès l'inscription en septembre

en reliant **« l'élève spectateur à l'élève réalisateur » :**

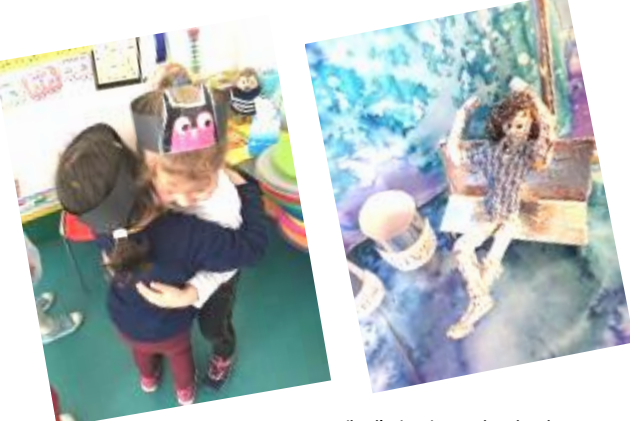

**Jouer une scène du film école maternelle Anduze**

**Film d'animation «***Le bug du robot* **» école Castillon** 

**ECOLE ET CINÉMA CYCLE 2 ou CYCLE 3 :** Un **parcours cinéma** avec une **programmation de 3 films**, sélectionnés à partir du **catalogue national** des Enfants de cinéma.

**LIAISON CYCLE 3 / COLLÈGE \*** autour du dispositif pour des binômes volontaires.

### **ECOLE ET CINÉMA DÉCOUVERTE CYCLE 1 PS MS GS :**

Un programme de films au 2ème trimestre pour initier un parcours cinéma dès la PS et mobiliser le langage dans toutes ses dimensions, en lien avec **« Apprendre à comprendre »**

**12 cinémas partenaires : Marcel Pagnol**, Aigues-Mortes **Cinéplanet**, Alès **Le Casino**, Bagnols sur Cèze **Le Regain**, Barjac **Le Vog**, Le Grau du Roi **Le Palace**, Le Vigan **Le Sémaphore**, Nîmes **Le Kinépolis** Nîmes **Le 102**, Pont St Esprit **Le Venise**, Sommières **Le Capitole**, Uzès **Pôle culturel J.Ferrat** Sauveterre

#### **Catalogue national :**

95 films ou programmes de **films du monde entier et films du patrimoine** : **différents genres** (drame, policier, western, burlesque, comédie musicale, animation…) des **documentaires** et des fictions, des **longs-métrages** et des films **courts**, le **cinéma muet** et le **noir et blanc**.

Familiariser le jeune public avec la **version originale sous-titrée : cycle 3 . 3<sup>®</sup> trimestre.** 

**Catalogue évolutif**, avec un socle commun de films, et des nouvelles entrées chaque année.

Chaque année , le **choix** des films est débattu en **comité de pilotage**. L'objectif est de présenter des **œuvres ambitieuses, résistantes qui vont engager les élèves dans une véritable approche sensible, artistique, culturelle, critique et citoyenne.**

 **C'est l'accompagnement pédagogique qui permet de dépasser certaines inquiétudes de la part des enseignants et d'«oser ces films là ».**

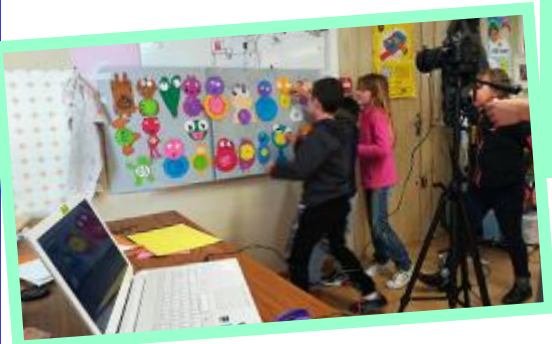

**Tournage film d'animation école Cabrières** 

**Relations aux familles, association de parents d'élèves, élus...**

Les enseignants ont à leur disposition des **propositions de [courrier](https://applications.ac-montpellier.fr/apps/dsden30/ia30/dossiers/arts/ecolecine/ressources/fmaurin_351.pdf) à destination des parents et des élus C1 ou C2/C3** pour communiquer sur les **enjeux du dispositif** et les **besoins** en financements : des bus, entrées au cinéma, photocopies couleurs …

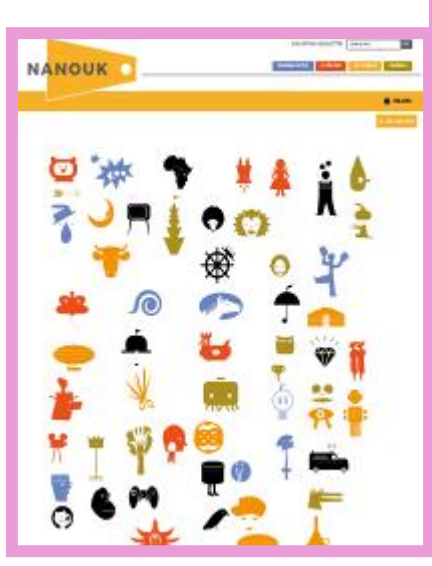

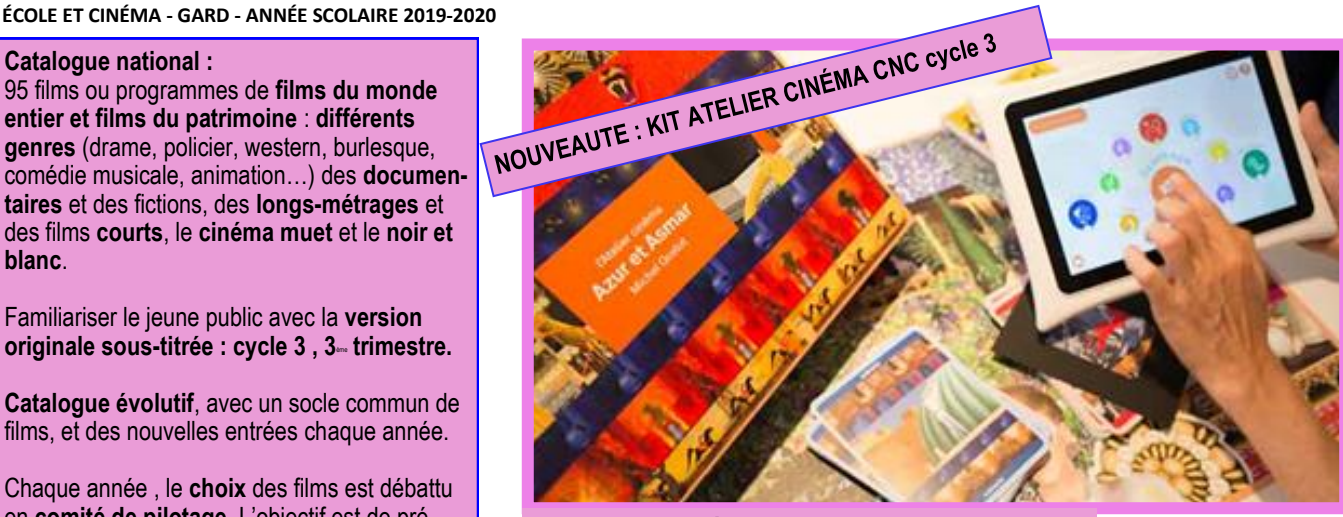

**KIT ATELIER CINÉMA CNC cycle 3 pour toutes les écoles élémentaires ou primaires [Présentation boite,](https://applications.ac-montpellier.fr/apps/dsden30/ia30/dossiers/arts/ecolecine/ressources/fmaurin_368.pdf) [Livret enseignant](https://www.cnc.fr/documents/36995/199599/Atelier+cin%C3%A9ma+-+livret+de+l%E2%80%99enseignant.pdf/643481fb-2fdd-da1a-d032-4be95be18127) Version boite et version numérique**

 **les ERUN sont des personnes ressources Liaison école collège Cycle 3**

#### **SE LANCER DANS LA RÉALISATION D'UN FILM AVEC SES ÉLÈVES : « Des artistes et des œuvres à l'école » ,Projet dépar-**

**temental cinéma «** *Boites à images , images en boites* **» possibilité d'un financement DSDEN/DRAC , et CANOPE**  pour intervention d'un professionnel du cinéma en classe et réaliser un court métrage animation ou prise de vues réelles : **appel à projet et dépôt des candidatures sur dossier en septembre.**

**CYCLE 3 \****:* **Ecole et cinéma est ouvert aux classes de 6<sup>e</sup> ou de SEGPA qui mettent en place une liaison avec un CM2. Les conseils école/collège sont des lieux privilégiés pour favoriser ce lien , dans le cadre du PEAC.**

 **Possibilité d'élargir les Parcours Cinéma CD30 à ces binômes ,15h d'intervention de professionnels ,à partager entre les 2 classes. Le dossier de demande au CD 30 doit partir du collège.**

**[NANOUK](https://nanouk-ec.com/) est une plateforme pédagogique en ligne accompagnant le dispositif École et cinéma C2 /C3.**

**Cette plateforme numérique est conçue et développée par** *Les enfants de cinéma.*

#### **NANOUK s'organise autour de trois espaces :**

**espace « en famille »** destiné à la consultation publique, donc aux parents. **espace « enseignant »,** réservé uniquement aux enseignants et aux partenaires culturels

**espace « à l'école »** dédié aux utilisations pédagogiques dans le cadre scolaire.

- **⇒ Cet espace innovant** permet aux enseignants de travailler sur les extraits **de film en amont et en aval** de la projection au cinéma, et construire ainsi une **appropriation interactive de la narration en image et en son.**
- **Les extraits sont désormais téléchargeables et utilisables hors connexion.**

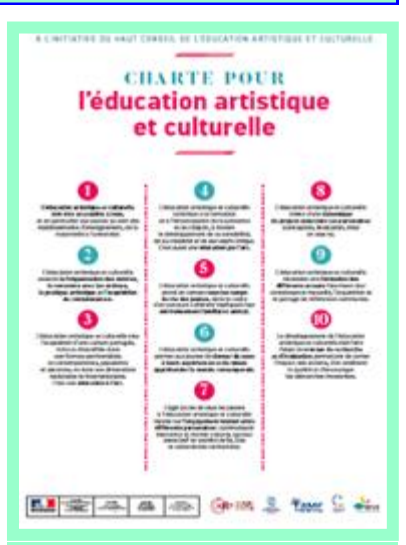

#### **Équité des territoires, partenariats** :

**La [charte de l'éducation artistique](https://applications.ac-montpellier.fr/apps/dsden30/ia30/dossiers/arts/ecolecine/ressources/fmaurin_367.pdf)  [et culturelle](https://applications.ac-montpellier.fr/apps/dsden30/ia30/dossiers/arts/ecolecine/ressources/fmaurin_367.pdf)** est un **outil de cadrage essentiel pour construire des partenariats** entre les écoles, les salles de cinéma et les collectivités territoriales, les médiathèques, en termes d'aides logistiques et financières , de valorisation des projets....

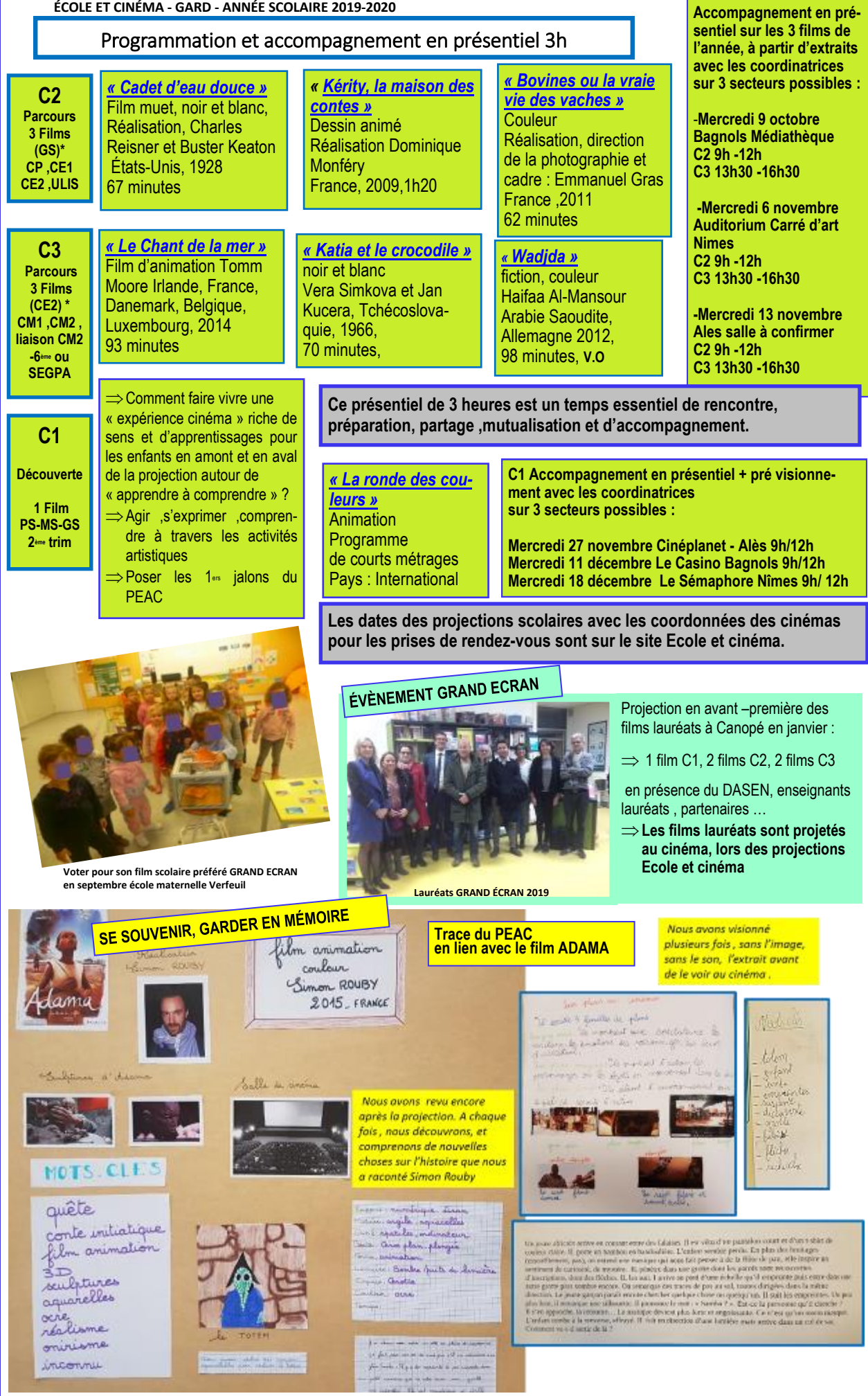

**Affichage pour rendre lisible : Rencontrer / Pratiquer / S'approprier-apprendre école Caveirac** 

#### **CAHIER DES CHARGES**

#### **Les enseignants inscrits :**

**-s'engagent à voir avec leur classe TOUS les films de la programmation choisie dans le cinéma partenaire de proximité, et contribuent ainsi à la mise en œuvre du PEAC , en lien avec les apprentissages fondamentaux.**

**-prennent contact avec le cinéma pour réserver les dates de projections et prévoient les modalités de transport et le financement.**

**Le tarif unique d'entrée est de 2,50** € **par élève pour chaque film. Le règlement au cinéma se fait en début de séance.**

**-Pour les enfants une carte postale par film, (sauf Cycle 1), à prendre au cinéma.**

#### **IMPORTANT :**

- **Inscriptions au dispositif en ligne**
- **du 10 au 28 septembre 2019 , sur la [page des](https://applications.ac-montpellier.fr/apps/dsden30/directeurs/)**

**[directeurs](https://applications.ac-montpellier.fr/apps/dsden30/directeurs/) ou le [site Ecole et cinéma DSDEN 30](https://applications.ac-montpellier.fr/apps/dsden30/ia30/dossiers/arts/ecolecine/index.php?module=infos&rubrique=afficher_infos&vue=afficher_infos)**

- **se munir du code RNE école et adresse mail académique de chaque enseignant**
- **Possibilité de participation au jury scolaire GRAND ECRAN en septembre**
- **Lien et mail sur adresse académique pour l'accès à la plateforme en ligne\***
- **\*Possibilité de télécharger les films scolaires pour projeter les films en classe, hors connexion**

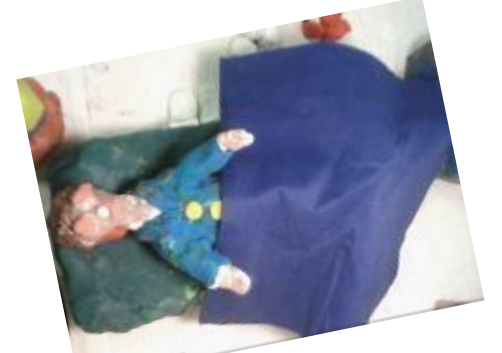

**Film d'animation** *« La chose* **» école Bouillargues**

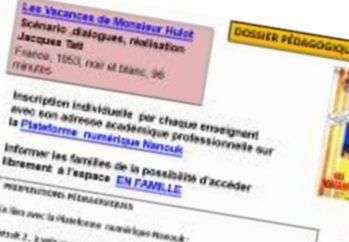

ntr many la projection le filmoud:<br><sup>In c</sup>omme la projection le film « Sobrie d*'Admi* » 3°33<br><sup>L</sup> sprin la projection , est... transportante film a Sobrir d'Ar<br>A après la projection : ettor, a Roma de p Promptung Mass In.

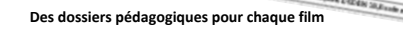

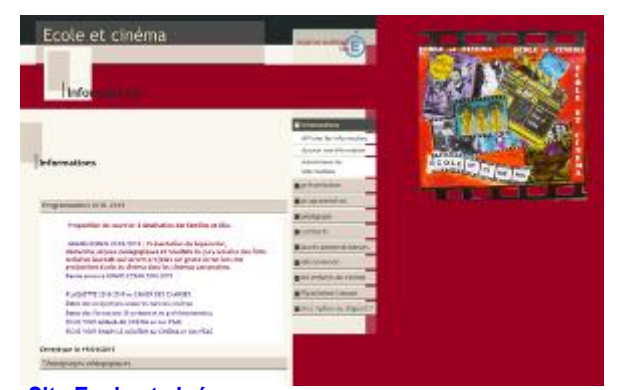

# **[Site Ecole et cinéma](https://applications.ac-montpellier.fr/apps/dsden30/ia30/dossiers/arts/ecolecine/index.php?module=infos&rubrique=afficher_infos&vue=afficher_infos)**

# **INFORMATIONS SUR LE SITE ECOLE ET CINÉMA DSDEN 30**

- **à consulter régulièrement.**
- **Communication par mail académique enseignant**
- **Ne pas hésiter à contacter Françoise MAURIN**

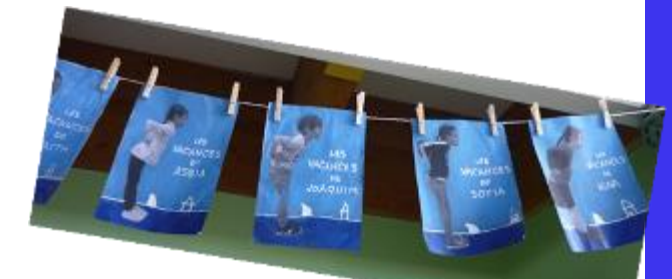

**Affiche de film «** *Les vacances de...* **» Ecole maternelle JJ Rousseau Nimes**

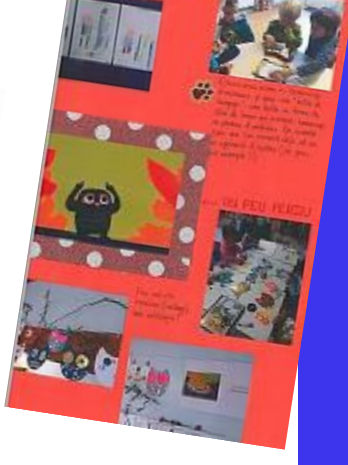

**Cahier de vie école maternelle St Gervais**

# **Mission Arts et Culture coord. DAAC, référent Gard**  Eric Ciabrini,IEN

# **Coordinatrice départementale Éducation Nationale** :

Françoise Maurin, conseillère pédagogique arts plastiques 04 66 02 14 74, [francoise.maurin@ac-montpellier.fr](mailto:francoise.maurin@ac-montpellier.fr?subject=Contact%20Ecole%20et%20cinema) **[Site École et cinéma 30](https://applications.ac-montpellier.fr/apps/dsden30/ia30/dossiers/arts/ecolecine/index.php?module=infos&rubrique=afficher_infos&vue=afficher_infos)** 

#### **Coordinatrice départementale cinéma** :

Catherine Augé, Lili Dos Santos [Festival Cinéma d'Alès](http://www.itinerances.org/)-Itinérances 04 66 30 24 26, [catherine.auge@itinerances.org](mailto:catherine.auge@itinerances.org?subject=Contact%20Ecole%20et%20cinema)

#### **Coordination Nationale :**

Les Enfants de cinéma 01 40 29 09 99, info@enfantsdecinema.com [www.enfants-de-cinema.com](http://enfants-de-cinema.com/) **4**

![](_page_3_Picture_37.jpeg)

![](_page_3_Picture_38.jpeg)